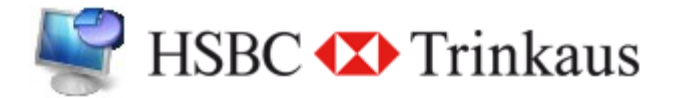

## **MI - Präsentationstag KuLiMon - Monitoring Anwendung des Kurslieferungssystems**

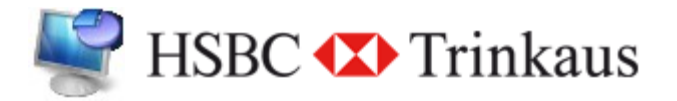

### Agenda

- **Hintergründe**
- **Problemstellung**
- **Lösung**
- **Realisierung** 
	- **Screenshots**
- **Fazit**

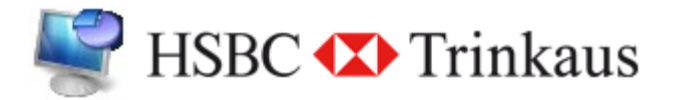

Hintergründe

- Bachelorthesis
	- Aufbau eines generellen asynchronen Kurslieferungssystems für Finanzinstrumente

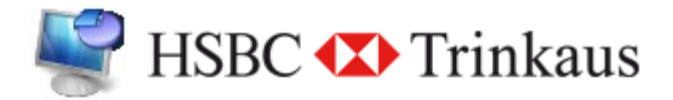

 $\mathbf{h}$  and  $\mathbf{h}$  and  $\mathbf{h}$ **HOCHSCHULE DER MEDIEN** 

### Hintergründe

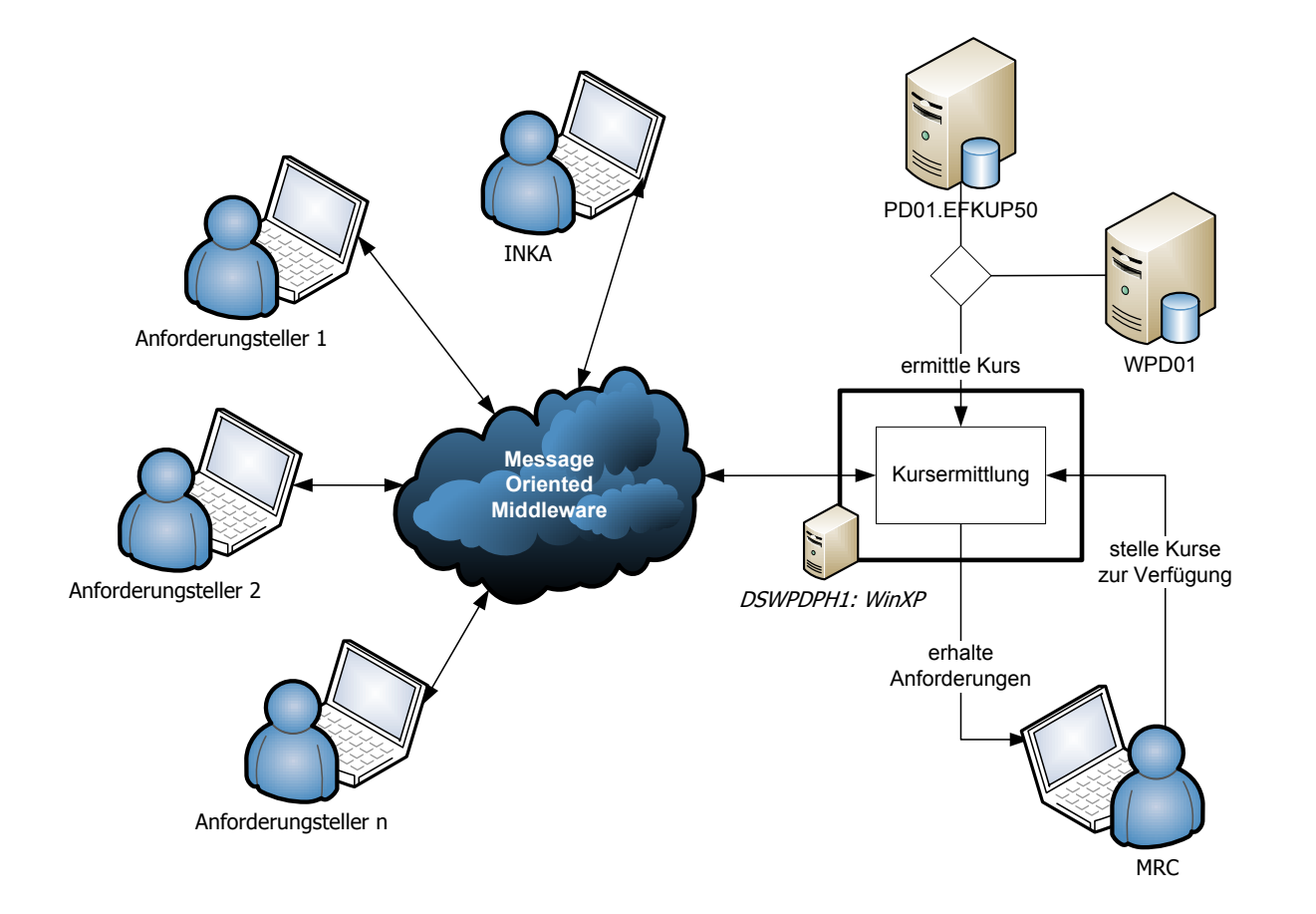

© HdM Stuttgart, Marc Heinrichs (mh098@hdm-stuttgart.de), MIB, 25.06.2008

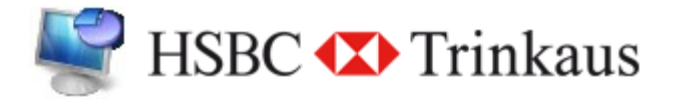

 $\mathbf{h}$  and  $\mathbf{h}$  and  $\mathbf{h}$ **HOCHSCHULE DER MEDIEN** 

### Problemstellung

# **Kurslieferungssystem = Blackbox**

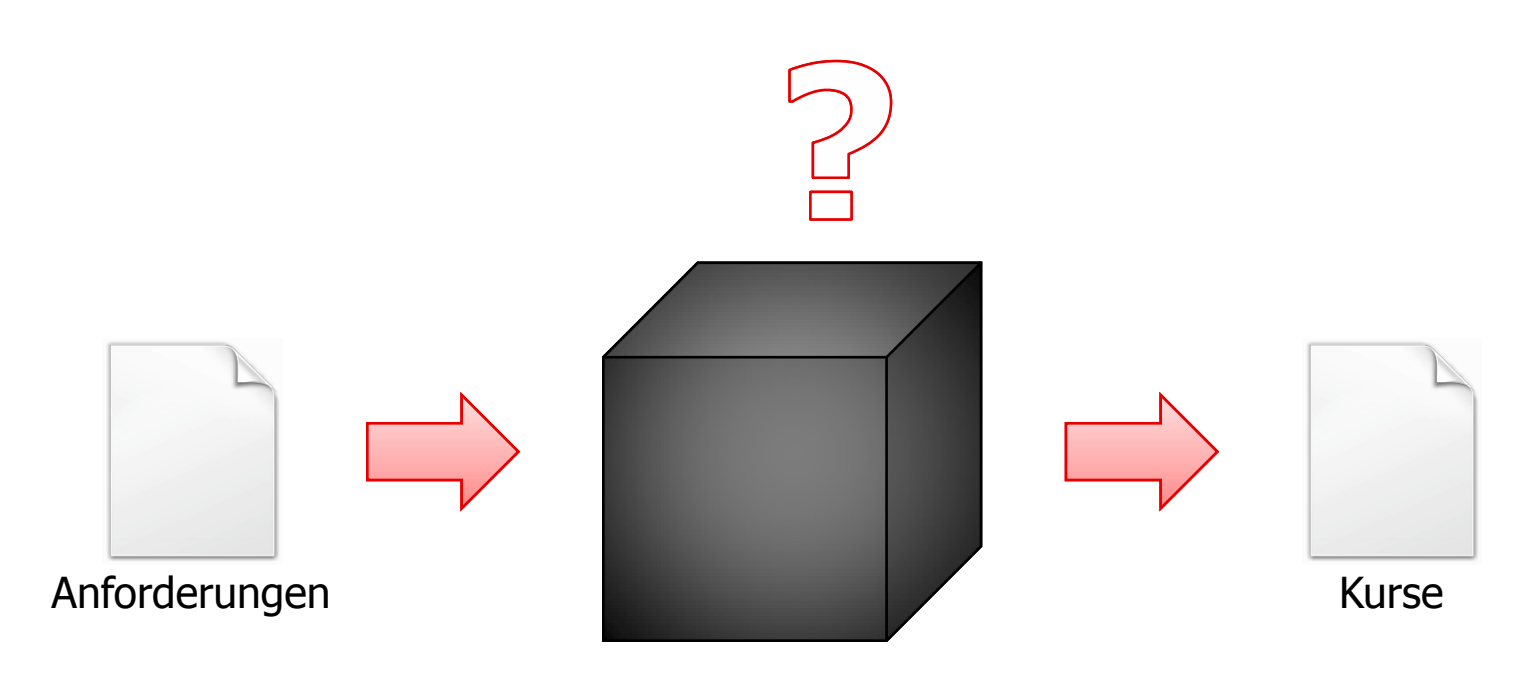

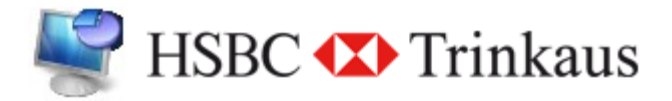

### Problemstellung

- **Input: n-Anforderungen**
- Output: n-Antworten?
	- **Keine Gewissheit**
	- wenn geliefert wurde
		- Was wurde geliefert?
			- Kursinformationen
			- Fehlermeldungen
			- Wurde überhaupt versucht einen Kurs zu ermitteln, oder war die Anforderung bereits fehlerhaft?

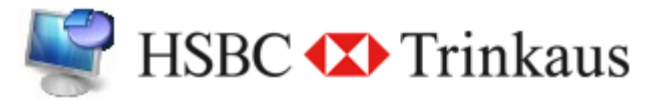

## Lösung

- detaillierte Protokollierung des Prozesses der Kurslieferung
- **Entwicklung einer Anwendung zur** Auswertung der protokollierten Daten
	- **KuLiMon**

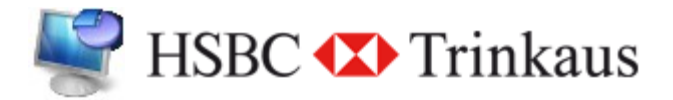

## Realisierung

- Erweiterung: Kurslieferungssystem
	- Kurse wurden bereits gepuffert
		- erweitern des Puffers
	- Funktionen zur Protokollierung
	- Speichern verschiedener Status
		- **Kurs geliefert**
		- **n** in Bearbeitung

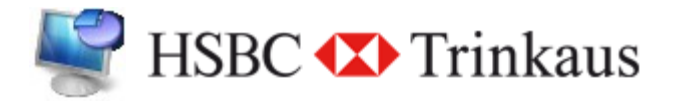

## Realisierung

■ Entwicklung einer Anwendung zur Auswertung der protokollierten Daten

## **Berechtigungssystem**

- Einschränkung der Funktionalität
- **Anzeige der protokollierten Daten** 
	- Filter- und Suchfunktionen
	- geringfügiges Verändern (z.B.: den Status)
- Justierung der Qualitätsmerkmale

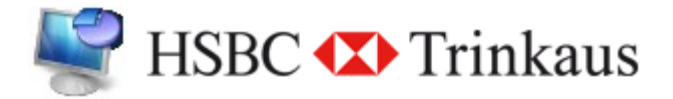

### Realisierung

## **Entwicklungsumgebung**

**Borland Delphi Developer Studio 2006** 

## **RDBMS IBM DB2**

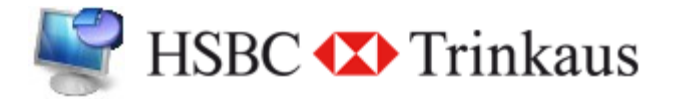

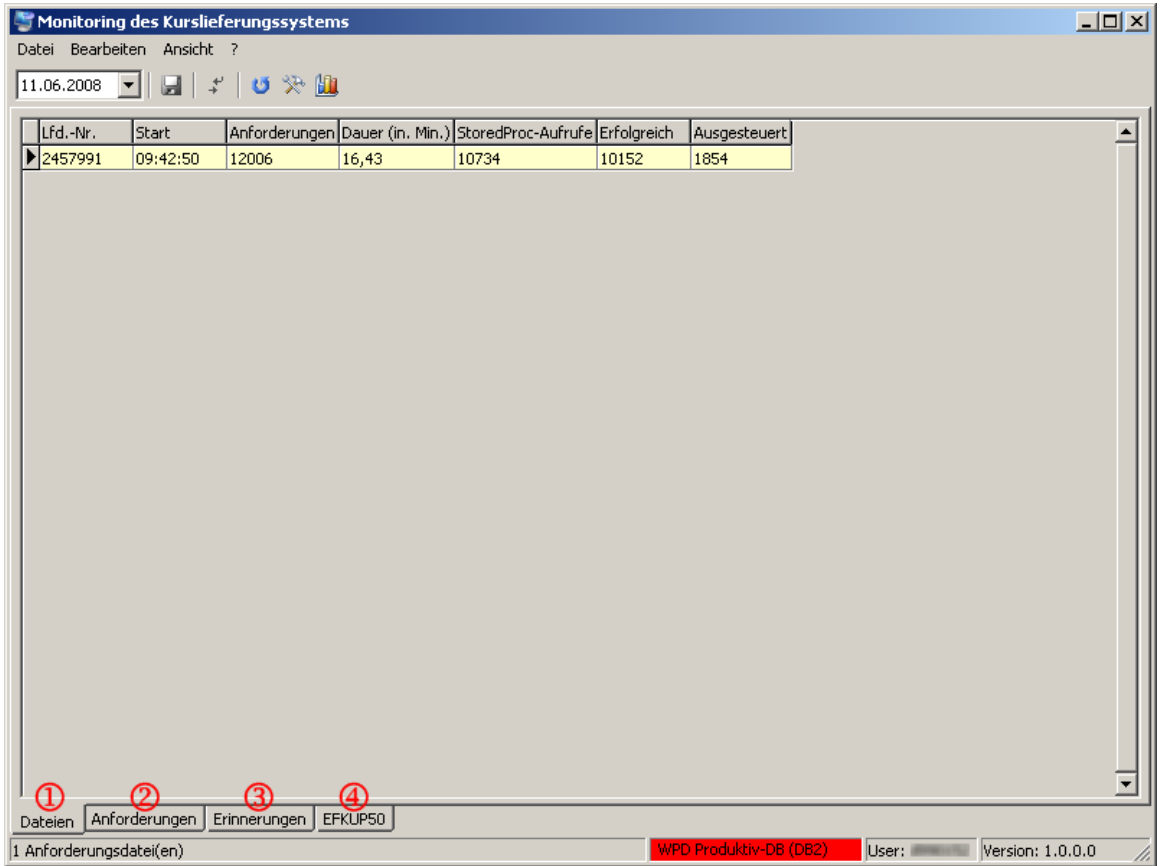

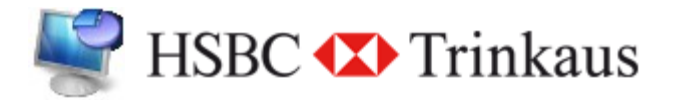

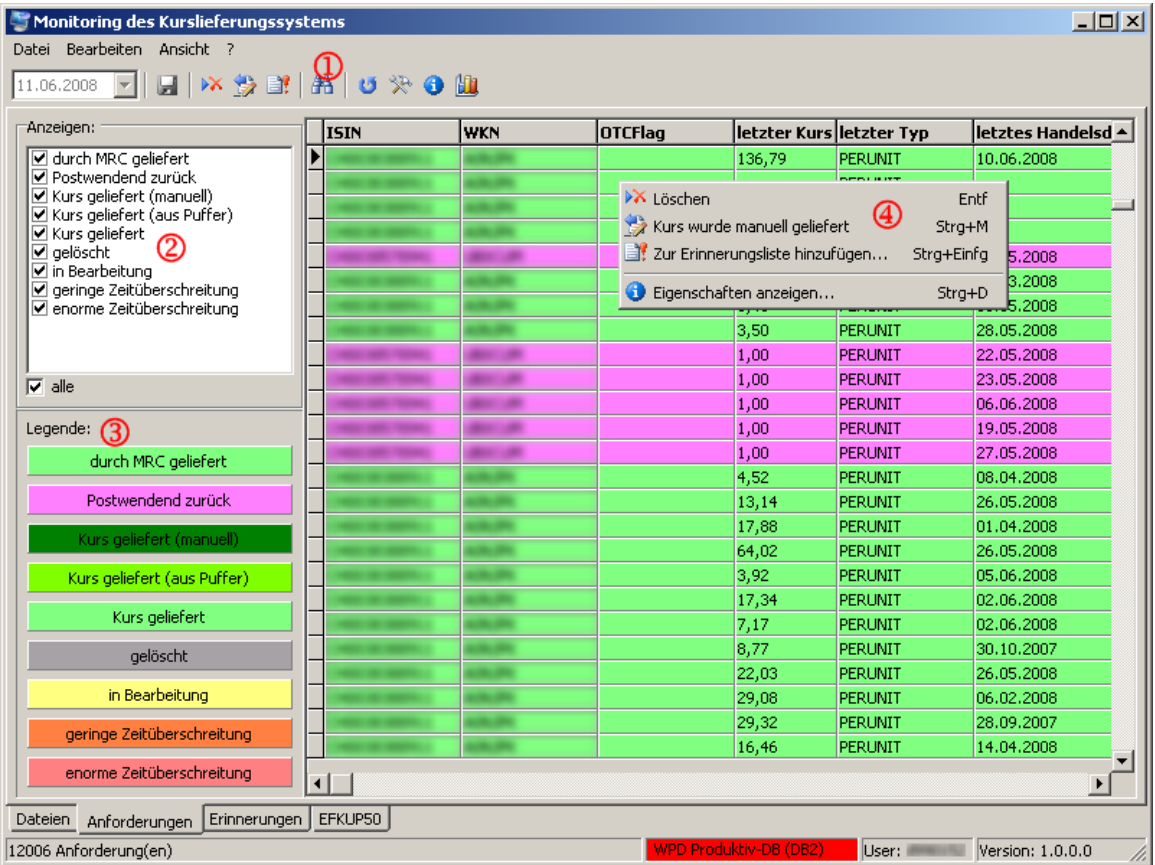

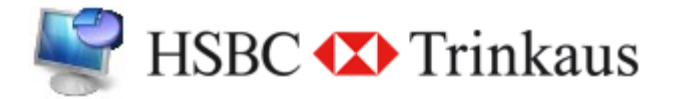

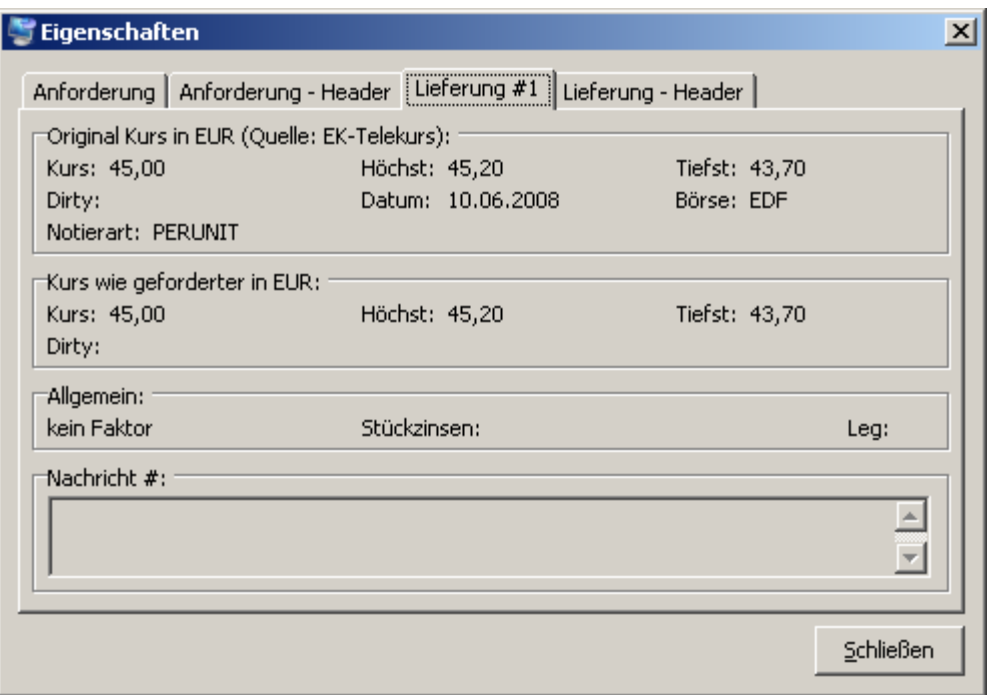

© HdM Stuttgart, Marc Heinrichs (mh098@hdm-stuttgart.de), MIB, 25.06.2008

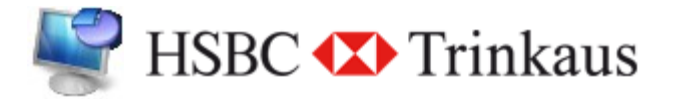

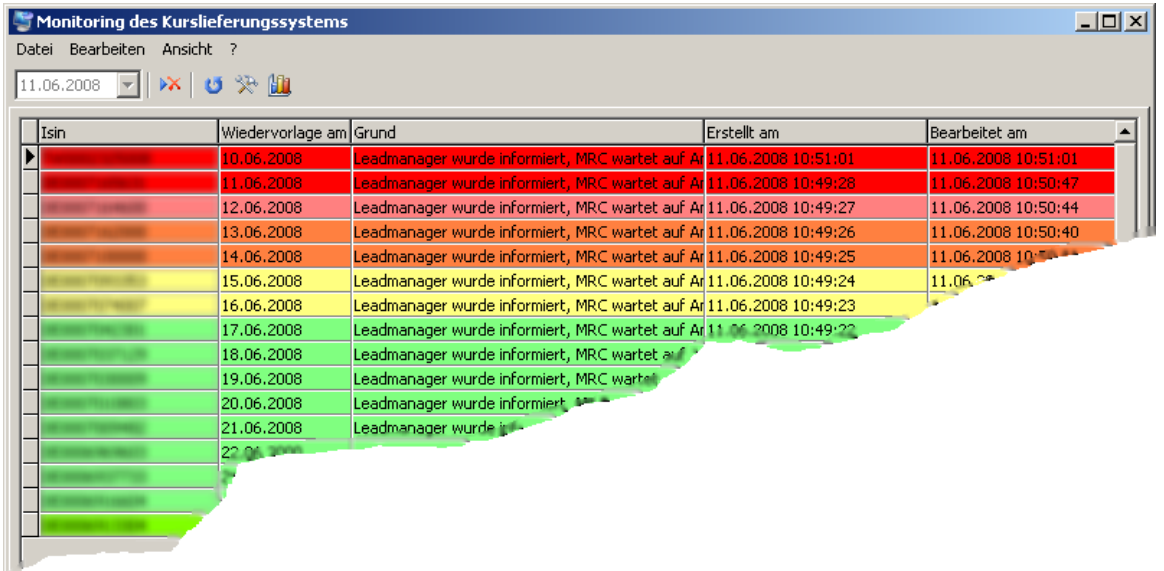

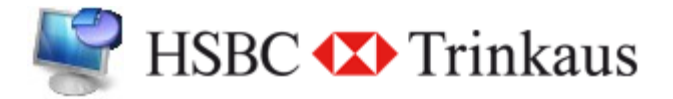

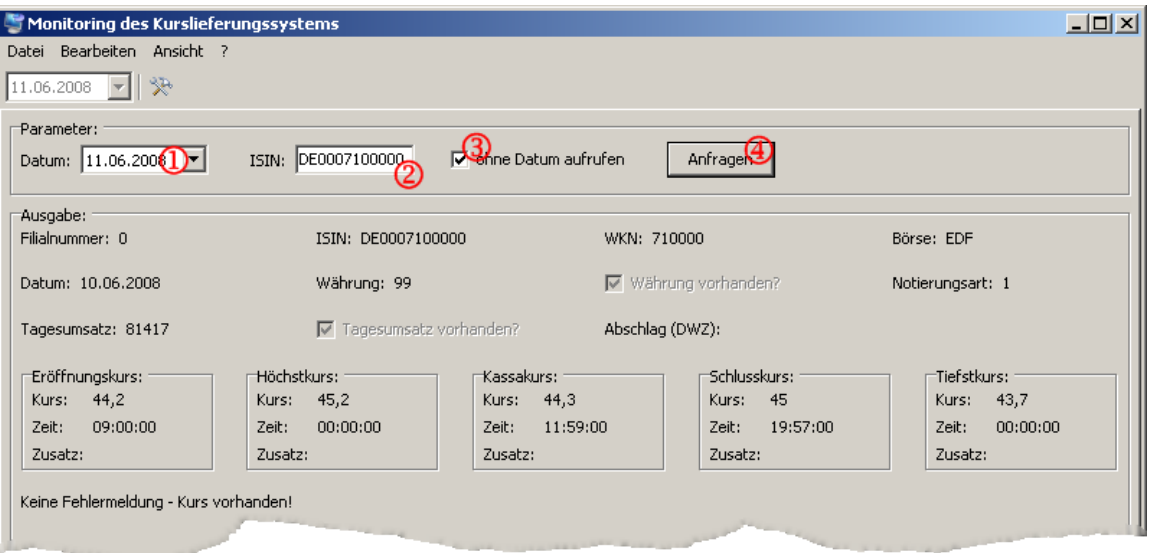

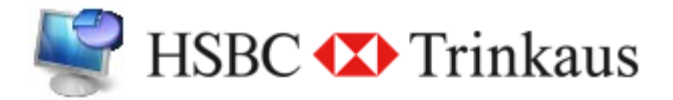

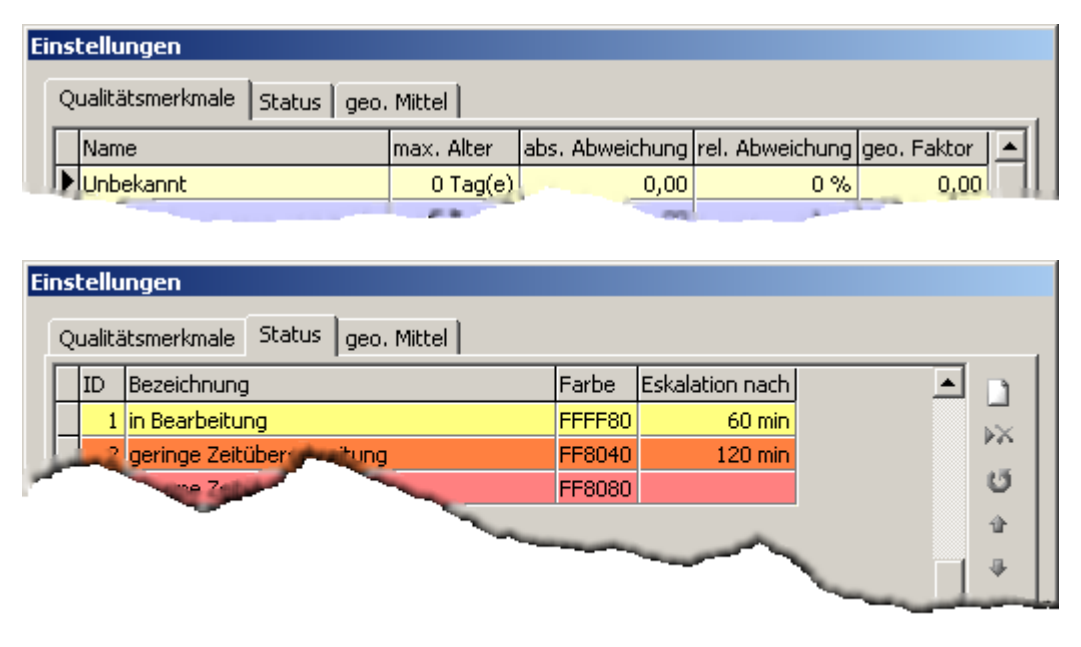

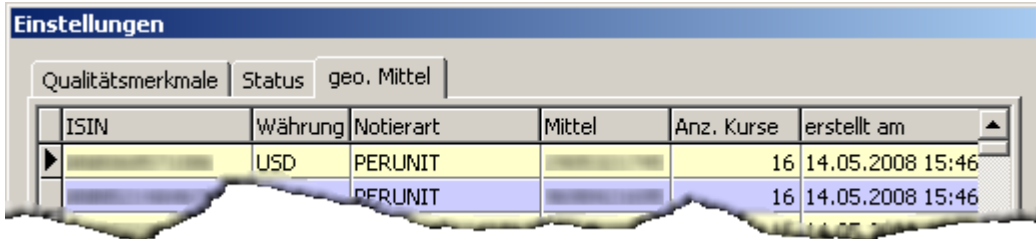

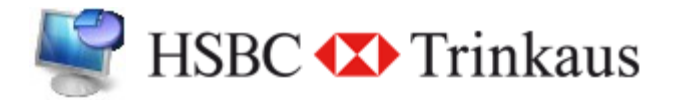

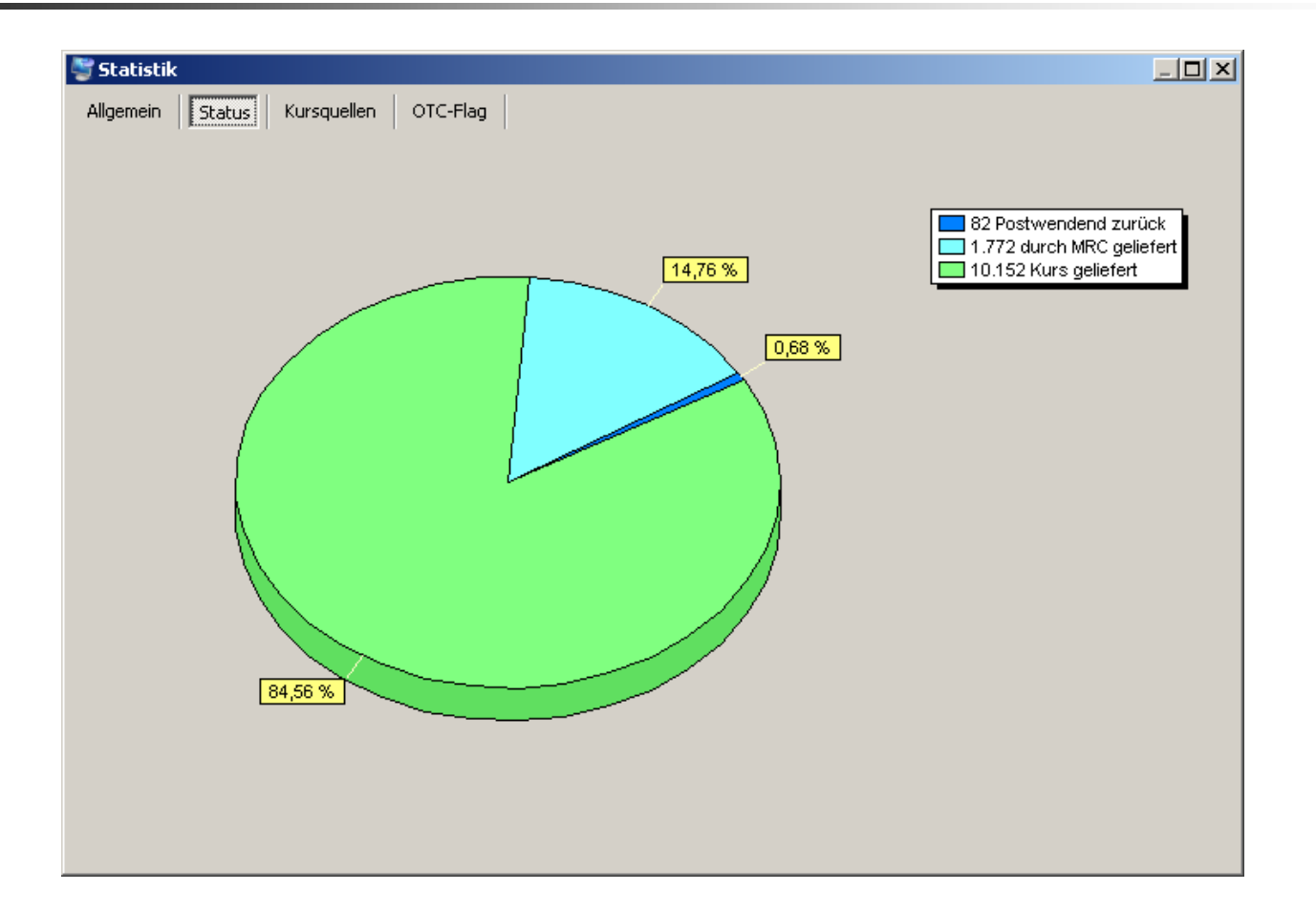

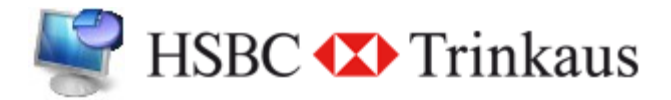

#### Fazit

- **Die Masse an Eigenentwicklungen bei** der HSBC Trinkaus AG erstaunt mich von Tag zu Tag neu.
- BWL kann auch interessant sein ;-)
- Delphi bietet eine interessante Art zu Entwickeln.

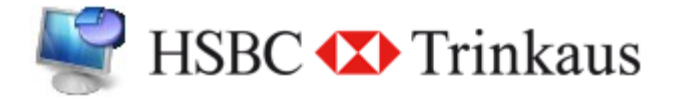

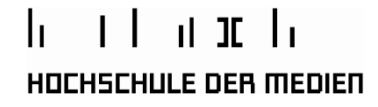

## **Vielen Dank für Ihre Aufmerksamkeit!**